# **ソフトや家づくりに役立つ情報を 活用しよう!**

メニューの「 ヘルプ 」をクリックすると、 サポート情報や建築・インテリアに関する 用語集などを確認することができます。

建築・インテリア業界で働く人向けの情報 サイトも公開しています。家づくりのヒント が転がっているかも!?

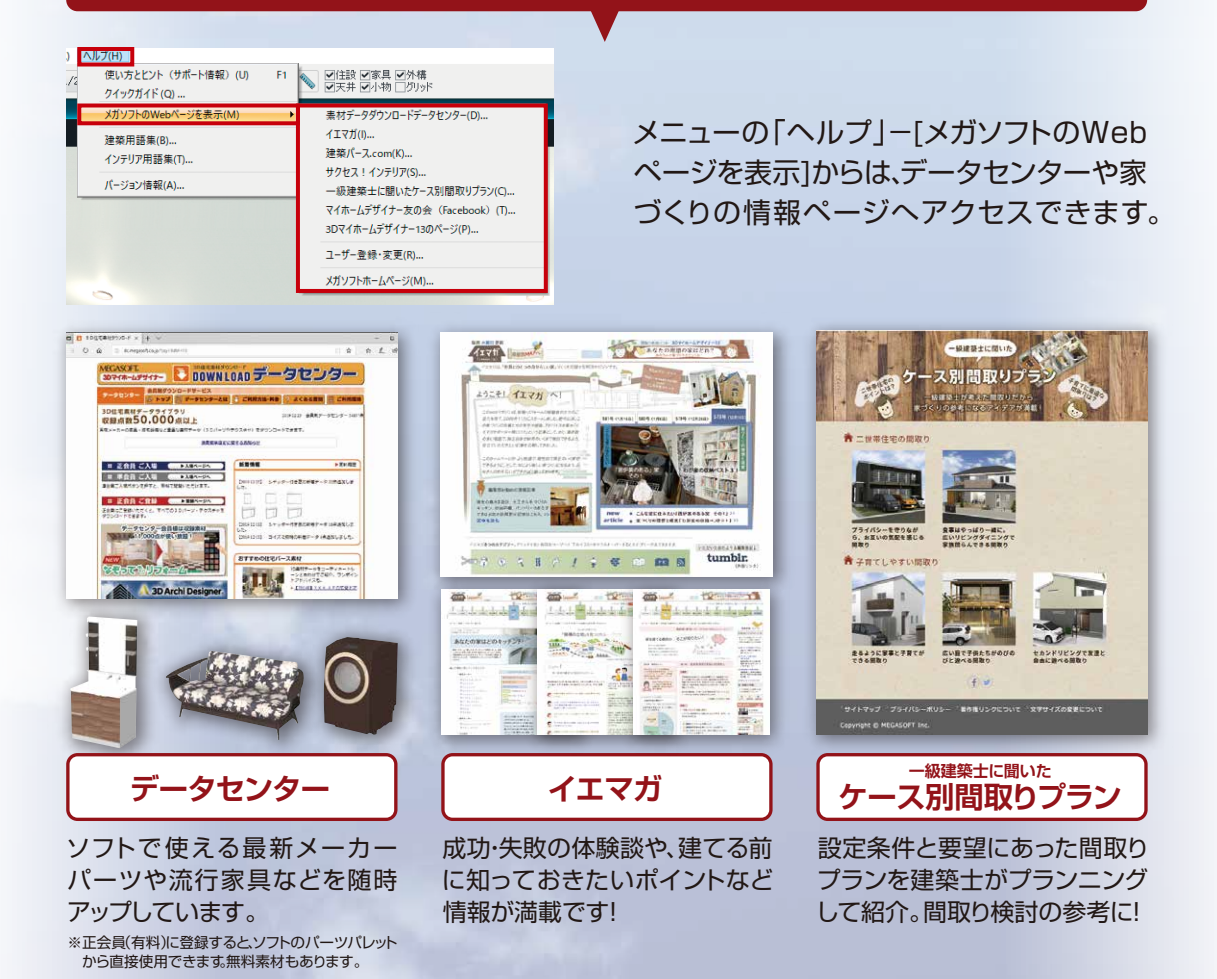

よく寄せられるお問い合わせ (使い方・トラブル)とその対応 方法を公開しています。 建築に関連した専門用語・業界 用語をまとめたページです。

**ソフトを使うときに役立つ情報をみてみよう!**

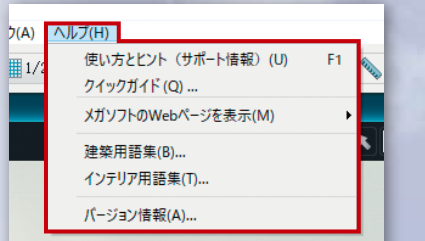

X

 $Q$  and  $Q$ 

 $\overline{\bigcirc$ 

**Britannia** 

3Dデザイナーシリーズ

 $4 - 2 - 19687$ 

### **家づくりに役立つ情報にアクセスしてみよう!**

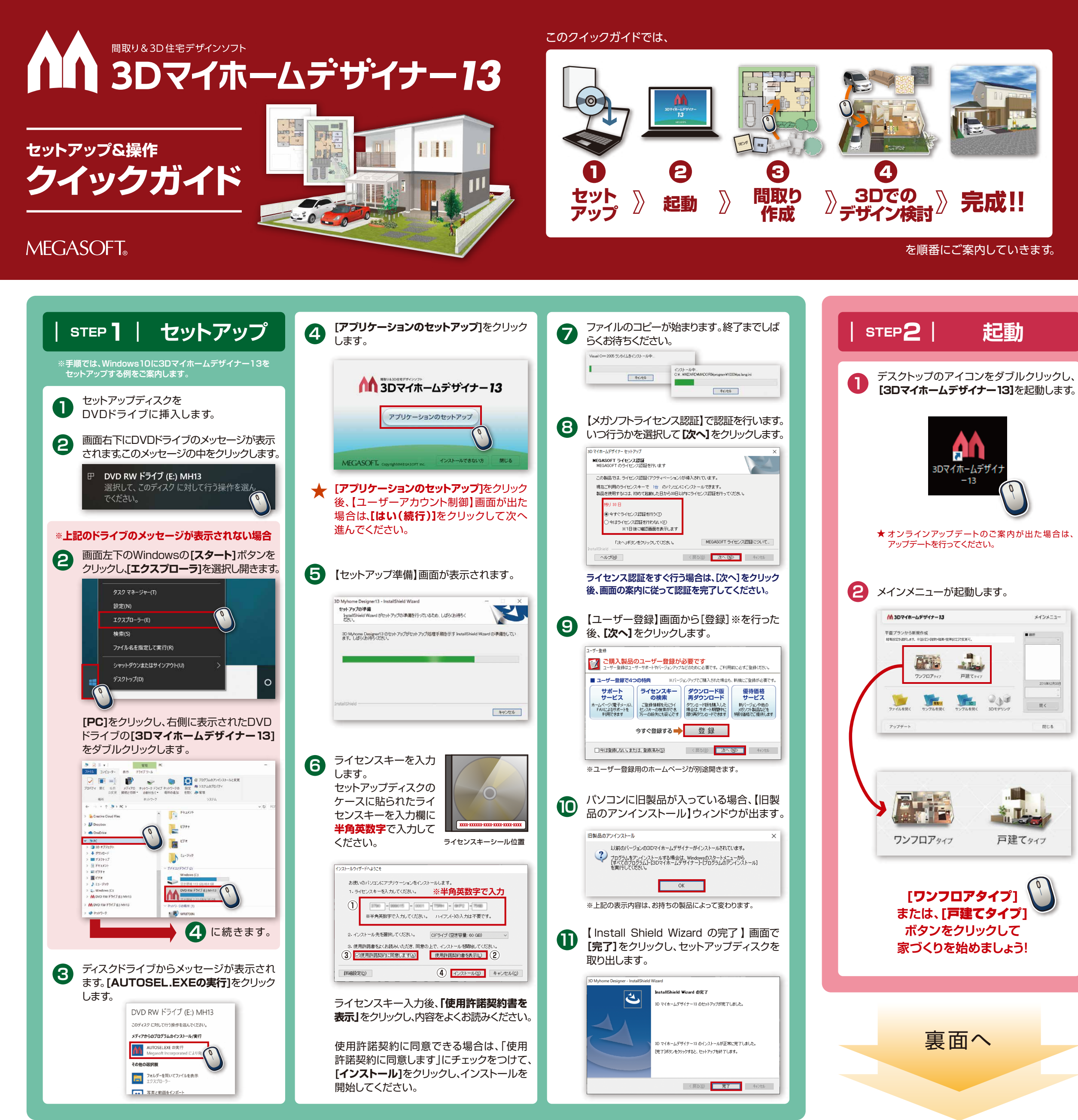

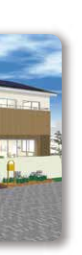

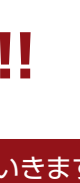

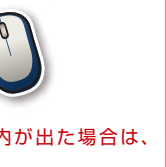

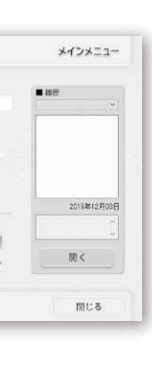

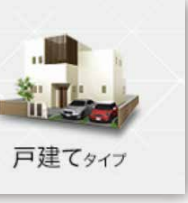

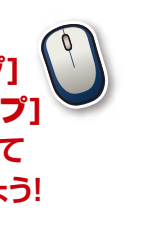

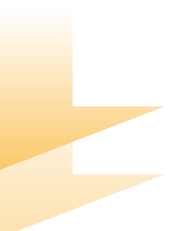

インテリアに関連した専門用語・ 業界用語をまとめたページです。

> インテリアでサクセスする ためのノウハウ情報サイト

ユーザーや、購入検討の方が情報交換・共有 できるFacebook上の交流の場です。

## **トマ プロ向け情報もチェック! | 番**建築パース.com

建築パースに関する 情報提供サイト **【https://kenchiku-pers.com/】 【https://success-interior.jp/】**

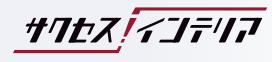

**マイホームデザイナー友の会**

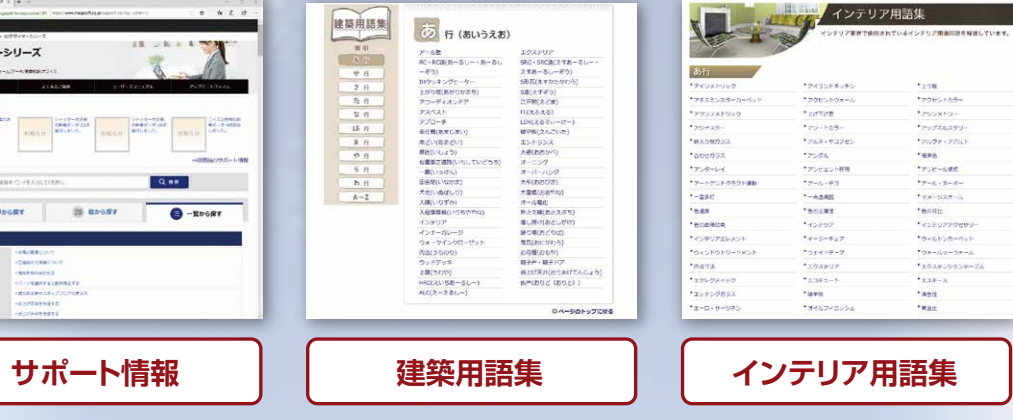

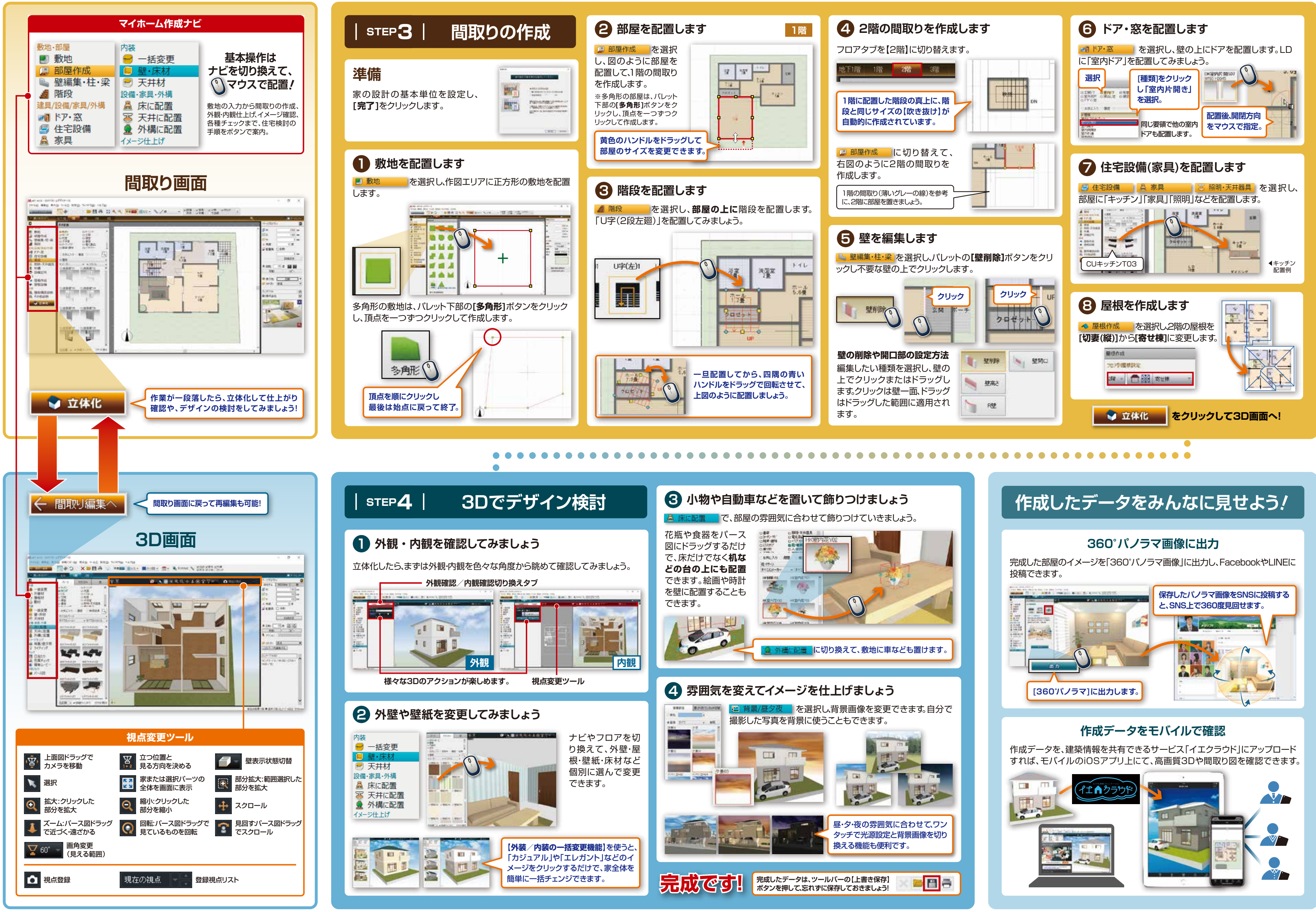